## **Zope Crack**

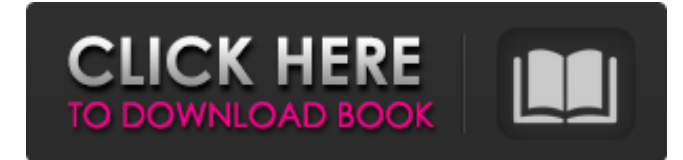

#### **Zope Crack Free For Windows**

Zope is an application server for the building and hosting of scalable, custom, web-based software. Zope is flexible, with tools to enhance the functionality of your entire site. Write your own extensions to Zope, and distribute them through a powerful set of tools. Features + High Performance – Zope is extremely fast, and has been compared to ASP.NET + Simple UI – Zope's UI is clean and flexible, and easy to use + Through-the-web Development – Make changes to your web application and see the results right away, from anywhere + Software Stack Protection – Applications are sandboxed by the Zope environment + Security – Zope's data can be trusted, as the Zope system integrates security to protect it + Intelligent Content Repository – Host your content without limits, using ZODB which is a robust, scalable, transactional object-document database + Command Line Interface (CLI) – Use Zope as a service to build large-scale sites without any programming + Advanced Content Management – Build customizable sites with forms, URLs, search, RSS and more + Advanced Organization – Team your Zope content into logical and manageable pieces + Distributed – Zope is a product that can run on any platform and via any network, including the Internet and intranets + Easy Integration – Zope's APIs and admin tools make it easy to integrate with existing applications and database engines + Open Source – Free to use, modify, or redistribute in whole or in part + Fast – Due to Zope's transactional approach, development can be done in real time, and pages can be instantly deployed to a browser or content management tool + Future-proof – Zope has many extensible tools to match the rapidly changing needs of companies and projects to host it on your server. You can also host your own web server and Zope site, if your network supports Web serving. For more details, see the Zope Web Server chapter of the Zope Web Server Administrator's Guide. ==== To create a new Zope 2 site, you can use the command line shell or the Zope Control Panel. The ZCP has both a graphical and command line user interface. You can also run commands on a Zope server by typing command lines directly into the prompt. The Zope Control Panel, like any web server, is often referred to as the Zope Web Server. You can use the ZCP as a web server

#### **Zope Crack+ [Win/Mac] [Updated-2022]**

Zope is an open source web application server primarily written in the Python programming language. It features a transactional object database which can store not only content and custom data, but also dynamic HTML templates, scripts, a search engine, and relational database (RDBMS) connections and code. Zope can be considered to offer a complete platform for building content management systems, intranets, portals and custom applications. As the application servers continue to rise in prominence for new development, Zope looks set to play an even more prominent role in the backend. By providing an open source framework for developing web content management and portal applications, Zope - and the Zope community - has a key position in the foundation of the Internet. Key Features: Zope features an object database based on the Sun Java database library. It is a full-featured object database, offering not only support for basic data types such as Integer, Float and Boolean, but also Object identity and object equality. Zope also includes native support for large and small integers, timestamps, dates, and content-aware caching of content. Zope's object database and other Zope features were designed to be fast, scalable and to perform well. It is capable of handling millions of objects across thousands of separate request transactions. This is achieved through the use of Zope's own low-level transaction handling and object-oriented database design. The ability to run applications and web sites across multiple platforms, languages and operating systems is one of Zope's important features. Zope is the default server on all platforms on which it has been released, and works equally well on Linux, Windows and Mac. Zope can also be embedded into existing applications. Zope supports both the WebDAV and WebPHP protocol. It supports storing custom data in data sources such as LDAP servers or distributed cache servers (using CacheManager and ZODB), and it can retrieve content from other data sources (e.g. a fileserver on a Linux or Mac machine). Zope is simple, intuitive and easy to install, requiring only a few clicks to configure. The system is based on a collection of modules, which collectively form the Zope application server. So a typical Zope application server installation consists of a single Python module, one or more Zope application server modules and data sources. In this latter case, Zope can work with any Python database module which supports the ZODB database system. The Zope modular design allows for 09e8f5149f

### **Zope**

Zope is a full-featured web application server. It is written in Python, with HTML templates. It is built around a transactionoriented model, which means that almost all operations (read, write, and deletes) are written to both a SQL database and the object store in the Zope database simultaneously, so that they can be safely rolled back if something goes wrong. Zope's high transaction rate makes it ideal for both quick development projects and large enterprise applications. From servers to customers, Zope is a lightweight alternative to an RDBMS with a built-in application server. Zope provides the performance, flexibility, security and reliability you need to build a customer, intranet or portal quickly and easily. It also contains a full set of development tools, plug-ins and content management technologies to allow users to extend and customize Zope to work exactly how they need it to. Additional Product features: Ease of Use Zope is not complicated to use. It does not have many configuration settings. Most of the configuration is handled in Zope's directory structure. Unified Object Model Zope uses a unified, object-oriented model to allow different kinds of objects and data to be used together. All Zope-based applications start with a simple top-level object called a "request object". The request object represents a portion of the web site that the user wants to access and defines a workflow for that portion of the site. This allows you to build consistent layouts and logic into all parts of your site without the need to create lots of messy copy and paste code. Advanced Reporting Zope 3 features a flexible, REST-like API that lets you build custom Zope applications and integrate with other application programs. You can create custom report templates, expose reports to the web, and even aggregate application output in the Zope database. Unified Debugger The Zope integrated development environment (IDE) feature unifies the debugging capabilities of Zope and your other development tools. The IDE supports Zope development for debugging, testing and deployment of Zope applications and plug-ins. Adoptable Zope is based on a "plug and play" concept. One of Zope's greatest strengths is that it is extremely easy to customize Zope and your applications. Zope includes a plug-in architecture that allows anyone to extend or customize Zope. You can develop and test your applications without the need for special tools, and then easily deploy your custom applications

### **What's New in the?**

Zope is an application server which is both object-based and event-driven. It is a full-featured application server with a completely new architecture and programming language. It is based on Python and uses object-oriented concepts to describe the real-world objects of your site. It has event-based components which allow the web server to respond quickly to asynchronous events from the application. These events occur as soon as code changes are made, rather than waiting for a server round trip to update the site. Zope is released as open source software under the Zope Public License. Anyone can use it for free, and people have been using it to build large, complex sites since it was created. You don't need to buy a product to implement Zope; you can use it for free. The public community also develops and maintains numerous extensions to the core Zope software. Zope is portable; it runs under all the popular operating systems and can be run on a standard UNIX, Windows, or Macintosh workstation. It uses a threaded event-based architecture and uses an object-oriented design for site building. Zope provides a fully web-based model for using its capabilities, allowing a site to be built from anywhere. Zope supports other communication protocols as well, such as XHTML, XML, SOAP, and HTTP, allowing for integration with other systems. Zope can be used as a standalone server, or it can be used with a range of complementary products, such as Zope's own content server (referred to as Content Server or ZAdmin), object database products, and developer tools. It can be used as a content management system for the web, to store and manage your site's content. Zope can also be used to build e-commerce, financial, issue tracking, and other applications. Zope's programming language is called Object-Oriented Python (referred to as "OO-Python"). This means that Python objects can be used to define the real-world objects in your site. You can easily write your own object models for existing data sources or create new data sources which return the data to your site in the format you need. You can also define new classes for creating your custom data sources. Zope also features a "hookable" programming language (aka "Eventsourcing"). This allows you to attach a piece of code to each transaction that occurs in Zope's database layers. These hooks are placed in several different places, allowing you to write

# **System Requirements:**

Xbox One™ Xbox One S™ Xbox One X™ PlayStation®4 computer PlayStation®4 (Vita) PlayStation®VR (PS VR) compatible game and headset required Wii U™ Nintendo 3DS™ Nintendo 3DS™ XL New Nintendo 3DS™ XL Nintendo Switch™ PS3™, PS4™, Xbox 360™, Xbox One

Related links:

[https://jomshopi.com/30bd44cc13fa7a30ad813cde1638c46c0edaa38936cbedbaaec9e88888dcad22year30bd44cc13fa7a30ad81](https://jomshopi.com/30bd44cc13fa7a30ad813cde1638c46c0edaa38936cbedbaaec9e88888dcad22year30bd44cc13fa7a30ad813cde1638c46c0edaa38936cbedbaaec9e88888dcad22/30bd44cc13fa7a30ad813cde1638c46c0edaa38936cbedbaaec9e88888dcad22monthnum30bd44cc13fa7a30ad813cde1638c46c0edaa38936cbedbaaec9e88888dcad22/30bd44cc13fa7a30ad813cde1638c46c0edaa38936cbedbaaec9e88888dcad22day30bd44cc13fa7a30ad813cde1638c46c0edaa38936cbedbaaec9e88888dcad22/30bd44cc13fa7a30ad813cde1638c46c0edaa38936cbedbaaec9e88888dcad22postname30bd44cc13fa7a30ad813cde1638c46c0edaa38936cbedbaaec9e88888dcad22/) [3cde1638c46c0edaa38936cbedbaaec9e88888dcad22/30bd44cc13fa7a30ad813cde1638c46c0edaa38936cbedbaaec9e88888dcad](https://jomshopi.com/30bd44cc13fa7a30ad813cde1638c46c0edaa38936cbedbaaec9e88888dcad22year30bd44cc13fa7a30ad813cde1638c46c0edaa38936cbedbaaec9e88888dcad22/30bd44cc13fa7a30ad813cde1638c46c0edaa38936cbedbaaec9e88888dcad22monthnum30bd44cc13fa7a30ad813cde1638c46c0edaa38936cbedbaaec9e88888dcad22/30bd44cc13fa7a30ad813cde1638c46c0edaa38936cbedbaaec9e88888dcad22day30bd44cc13fa7a30ad813cde1638c46c0edaa38936cbedbaaec9e88888dcad22/30bd44cc13fa7a30ad813cde1638c46c0edaa38936cbedbaaec9e88888dcad22postname30bd44cc13fa7a30ad813cde1638c46c0edaa38936cbedbaaec9e88888dcad22/) [22monthnum30bd44cc13fa7a30ad813cde1638c46c0edaa38936cbedbaaec9e88888dcad22/30bd44cc13fa7a30ad813cde1638c4](https://jomshopi.com/30bd44cc13fa7a30ad813cde1638c46c0edaa38936cbedbaaec9e88888dcad22year30bd44cc13fa7a30ad813cde1638c46c0edaa38936cbedbaaec9e88888dcad22/30bd44cc13fa7a30ad813cde1638c46c0edaa38936cbedbaaec9e88888dcad22monthnum30bd44cc13fa7a30ad813cde1638c46c0edaa38936cbedbaaec9e88888dcad22/30bd44cc13fa7a30ad813cde1638c46c0edaa38936cbedbaaec9e88888dcad22day30bd44cc13fa7a30ad813cde1638c46c0edaa38936cbedbaaec9e88888dcad22/30bd44cc13fa7a30ad813cde1638c46c0edaa38936cbedbaaec9e88888dcad22postname30bd44cc13fa7a30ad813cde1638c46c0edaa38936cbedbaaec9e88888dcad22/) [6c0edaa38936cbedbaaec9e88888dcad22day30bd44cc13fa7a30ad813cde1638c46c0edaa38936cbedbaaec9e88888dcad22/30bd](https://jomshopi.com/30bd44cc13fa7a30ad813cde1638c46c0edaa38936cbedbaaec9e88888dcad22year30bd44cc13fa7a30ad813cde1638c46c0edaa38936cbedbaaec9e88888dcad22/30bd44cc13fa7a30ad813cde1638c46c0edaa38936cbedbaaec9e88888dcad22monthnum30bd44cc13fa7a30ad813cde1638c46c0edaa38936cbedbaaec9e88888dcad22/30bd44cc13fa7a30ad813cde1638c46c0edaa38936cbedbaaec9e88888dcad22day30bd44cc13fa7a30ad813cde1638c46c0edaa38936cbedbaaec9e88888dcad22/30bd44cc13fa7a30ad813cde1638c46c0edaa38936cbedbaaec9e88888dcad22postname30bd44cc13fa7a30ad813cde1638c46c0edaa38936cbedbaaec9e88888dcad22/) [44cc13fa7a30ad813cde1638c46c0edaa38936cbedbaaec9e88888dcad22postname30bd44cc13fa7a30ad813cde1638c46c0edaa3](https://jomshopi.com/30bd44cc13fa7a30ad813cde1638c46c0edaa38936cbedbaaec9e88888dcad22year30bd44cc13fa7a30ad813cde1638c46c0edaa38936cbedbaaec9e88888dcad22/30bd44cc13fa7a30ad813cde1638c46c0edaa38936cbedbaaec9e88888dcad22monthnum30bd44cc13fa7a30ad813cde1638c46c0edaa38936cbedbaaec9e88888dcad22/30bd44cc13fa7a30ad813cde1638c46c0edaa38936cbedbaaec9e88888dcad22day30bd44cc13fa7a30ad813cde1638c46c0edaa38936cbedbaaec9e88888dcad22/30bd44cc13fa7a30ad813cde1638c46c0edaa38936cbedbaaec9e88888dcad22postname30bd44cc13fa7a30ad813cde1638c46c0edaa38936cbedbaaec9e88888dcad22/) [8936cbedbaaec9e88888dcad22/](https://jomshopi.com/30bd44cc13fa7a30ad813cde1638c46c0edaa38936cbedbaaec9e88888dcad22year30bd44cc13fa7a30ad813cde1638c46c0edaa38936cbedbaaec9e88888dcad22/30bd44cc13fa7a30ad813cde1638c46c0edaa38936cbedbaaec9e88888dcad22monthnum30bd44cc13fa7a30ad813cde1638c46c0edaa38936cbedbaaec9e88888dcad22/30bd44cc13fa7a30ad813cde1638c46c0edaa38936cbedbaaec9e88888dcad22day30bd44cc13fa7a30ad813cde1638c46c0edaa38936cbedbaaec9e88888dcad22/30bd44cc13fa7a30ad813cde1638c46c0edaa38936cbedbaaec9e88888dcad22postname30bd44cc13fa7a30ad813cde1638c46c0edaa38936cbedbaaec9e88888dcad22/)

[https://fraenkische-rezepte.com/wp-content/uploads/2022/06/MovieShop\\_Suite.pdf](https://fraenkische-rezepte.com/wp-content/uploads/2022/06/MovieShop_Suite.pdf)

[https://battlefinity.com/upload/files/2022/06/Uu841tuHeUbtkCkS9pdM\\_08\\_00b607f9976a0414db874c16a5ac0e14\\_file.pdf](https://battlefinity.com/upload/files/2022/06/Uu841tuHeUbtkCkS9pdM_08_00b607f9976a0414db874c16a5ac0e14_file.pdf) [https://permaze.com/upload/files/2022/06/dH2biVZaI7eadQj6llVs\\_08\\_62b2df1236ae76f4c5e2bf90298b11b1\\_file.pdf](https://permaze.com/upload/files/2022/06/dH2biVZaI7eadQj6llVs_08_62b2df1236ae76f4c5e2bf90298b11b1_file.pdf) <https://healthandfitnessconsultant.com/index.php/2022/06/08/save-flash-buddy-crack-product-key-full-free-download/> <https://thebrothers.cl/bica-file-renamer-pc-windows/>

<http://aassaa.ir/drum-station-dt-010-crack-download-win-mac-latest/>

<http://www.prokaivos.fi/wp-content/uploads/jaynquaa.pdf>

<https://aacitta.com/inactive-users-tracker-powershell-cmdlet-crack-activation-code-with-keygen-2022/>

[https://patmosrestoration.org/wp-content/uploads/2022/06/ApPHP\\_MVC\\_Framework\\_\\_Free\\_Latest\\_2022.pdf](https://patmosrestoration.org/wp-content/uploads/2022/06/ApPHP_MVC_Framework__Free_Latest_2022.pdf)

<https://www.unitedartistsofdetroit.org/wp-content/uploads/2022/06/LanTool.pdf>

[http://hirupmotekar.com/wp-content/uploads/iTransor\\_for\\_WhatsApp.pdf](http://hirupmotekar.com/wp-content/uploads/iTransor_for_WhatsApp.pdf)

<http://4uall.net/2022/06/08/bloggers-vol-2-crack-keygen-full-version-download-3264bit/>

<https://journeytwintotheunknown.com/2022/06/08/ultimate-extract-and-recover-with-registration-code-free-2022-new/>

<https://babytete.com/slicemaker-deluxe-crack-with-keygen-free-latest-2022/>

<http://mandarininfo.com/?p=8354>

<https://ulrichs-flachsmeer.de/wp-content/uploads/2022/06/verrenap.pdf>

<http://vaskoslavkov.com/?p=1873>

[http://www.nextjowl.com/upload/files/2022/06/8pFydLsZfislFUAVPtKS\\_08\\_62b2df1236ae76f4c5e2bf90298b11b1\\_file.pdf](http://www.nextjowl.com/upload/files/2022/06/8pFydLsZfislFUAVPtKS_08_62b2df1236ae76f4c5e2bf90298b11b1_file.pdf) [http://www.suaopiniao1.com.br//upload/files/2022/06/CJCAPSaKp146B4LpDUUE\\_08\\_62b2df1236ae76f4c5e2bf90298b11b1](http://www.suaopiniao1.com.br//upload/files/2022/06/CJCAPSaKp146B4LpDUUE_08_62b2df1236ae76f4c5e2bf90298b11b1_file.pdf) [\\_file.pdf](http://www.suaopiniao1.com.br//upload/files/2022/06/CJCAPSaKp146B4LpDUUE_08_62b2df1236ae76f4c5e2bf90298b11b1_file.pdf)